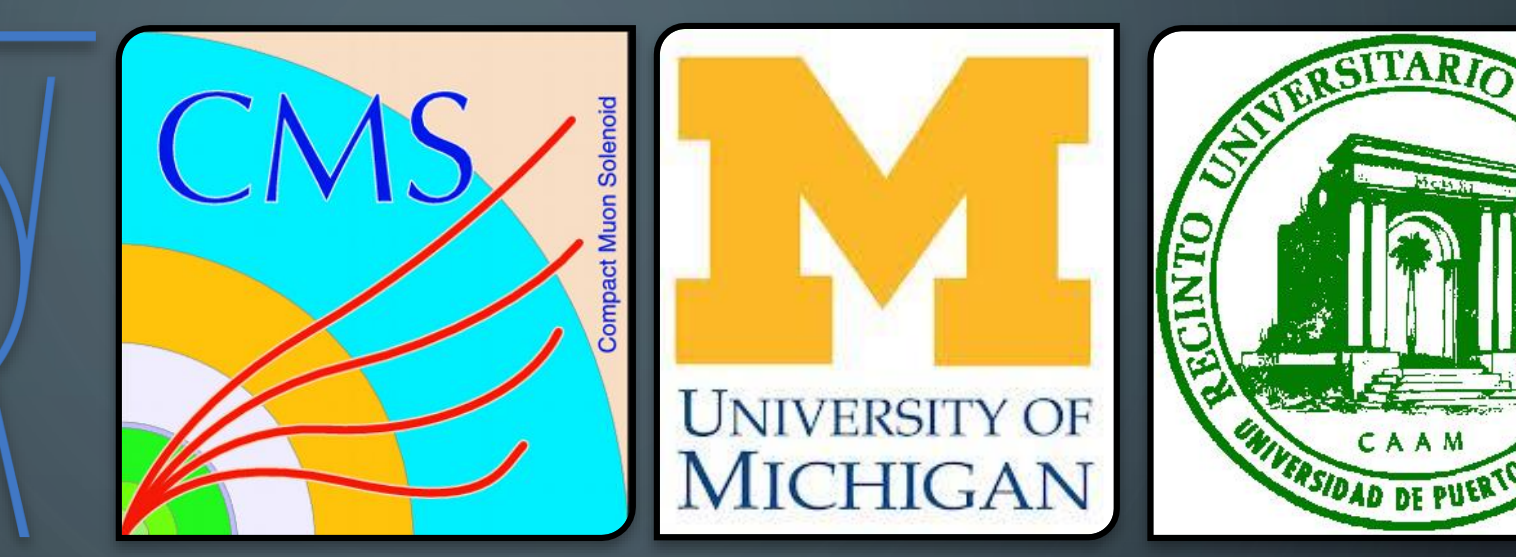

MACHINE LEARNING FOR DATA QUALITY MONITORING (DQM) AT CMS

PHYSICS RESEARCH SEMESTER ABROAD MENTOR | FEDERICO DE GUIO, Ph.D. STUDENT | GUILLERMO A. FIDALGO RODRÍGUEZ

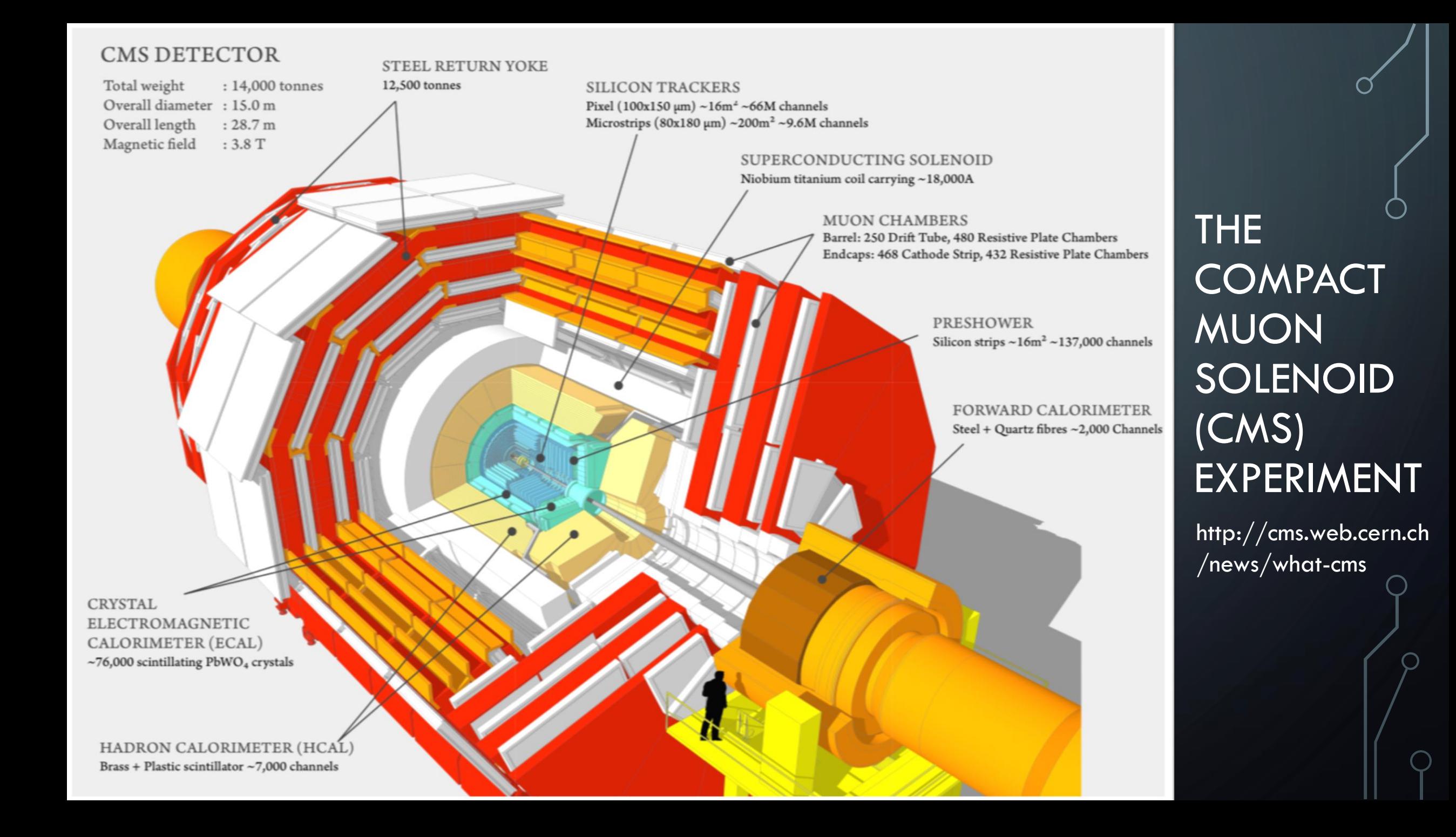

### THE CHALLENGE

- You have to make sure that it behaves well in order to perform sensible data analysis.
- Reduce man power.
	- Shifters monitor constantly the quality of the data flow.
	- Discriminate between good and bad data to have high purity
	- Build something that helps the people to minimize the time needed to spot problems and save time examining hundreds of histograms
	- Build intelligence that analyzes the data and raises alarms in case of problems. Have quick feedback.

# WHAT IS DATA QUALITY MONITORING (DQM)?

- 2 workflows:
- Online DQM
	- Provides feedback of live data taking.
	- Alarms if something goes wrong.
- Offline DQM
	- After data taking
	- It is responsible of bookkeeping and certifying the final data with fine time granularity.

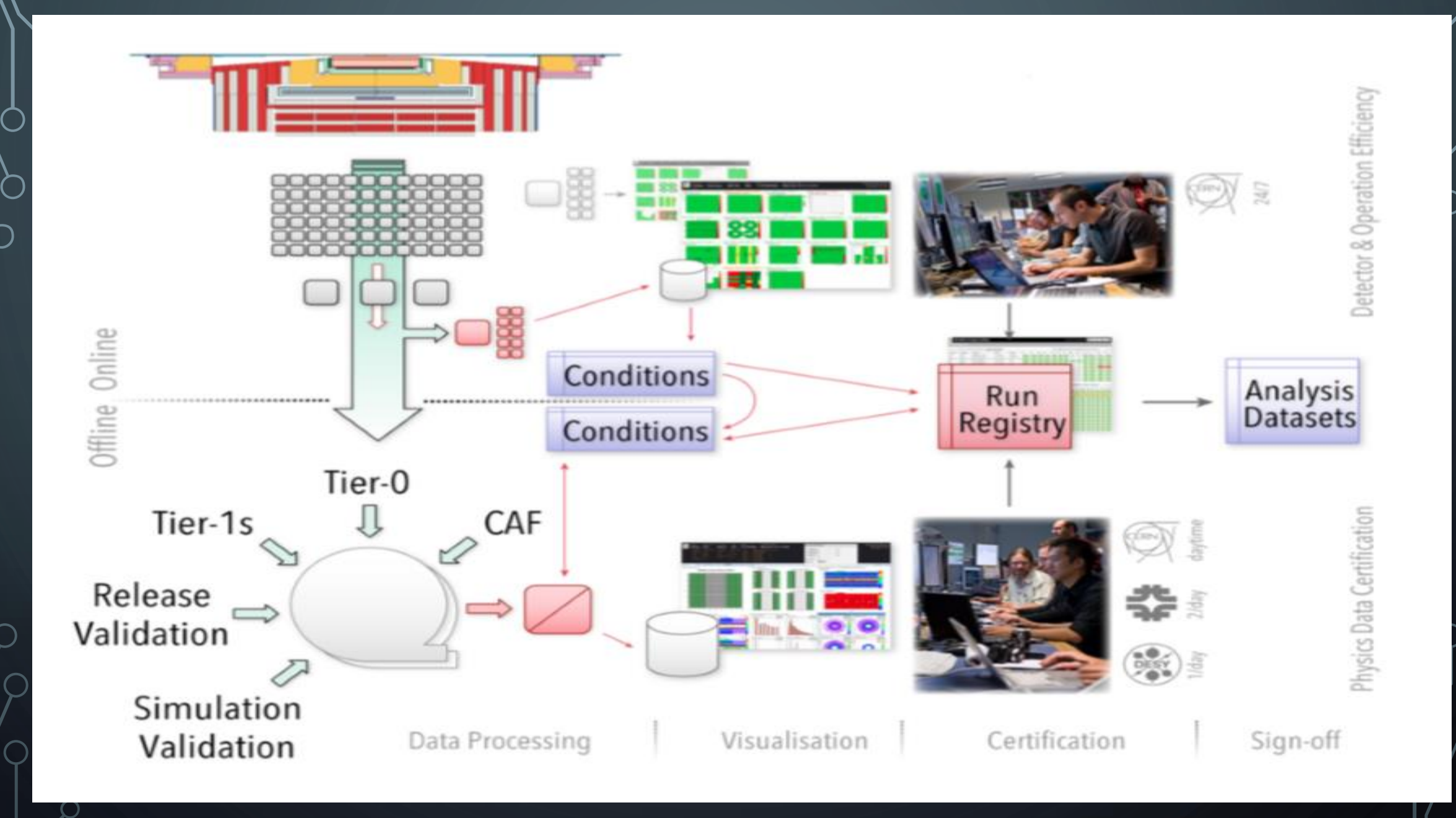

#### HOW TO AUTOMATIZE THE DATA QUALITY CHECKS? USE MACHINE LEARNING!

- It's everywhere now!
	- A.I. Learning
	- Self-driving cars
	- How does Google/Facebook know what you want?
	- Face/Handwriting Recognition
- In our case everything reduces to a Classification problem
	- Anomaly Detection

### OBJECTIVES AND MY CONTRIBUTION

- The project aims at applying recent progress in Machine Learning techniques to the automation of the DQM scrutiny for HCAL
	- **Focus on the Online DQM.**
	- Compare the performance of different ML algorithms.
	- Fully supervised vs unsupervised approach.

#### TOOLS AND DATA PREPARATION

• Have been familiarized with the following tools:

- Working with data stored as hdf5 files
- Familiarize with NumPy arrays
- Working env: Juypiter python notebook
- Matplotlib is used for plotting results
- Data comes in form of occupancy maps for HCAL
	- Flow of one map each lumisection for every lumisection.

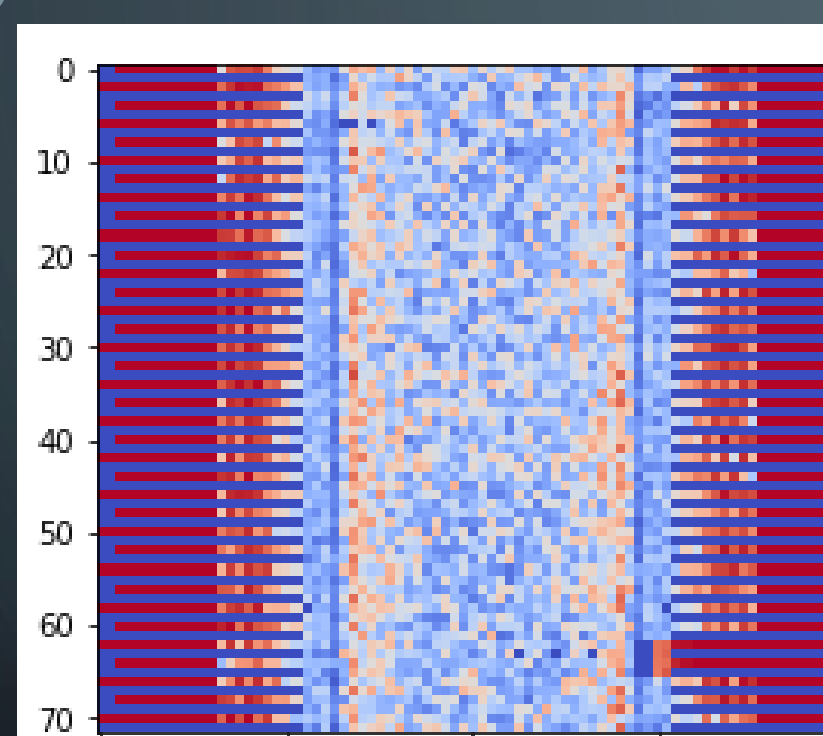

40

20

 $\dot{80}$ 

 $60$ 

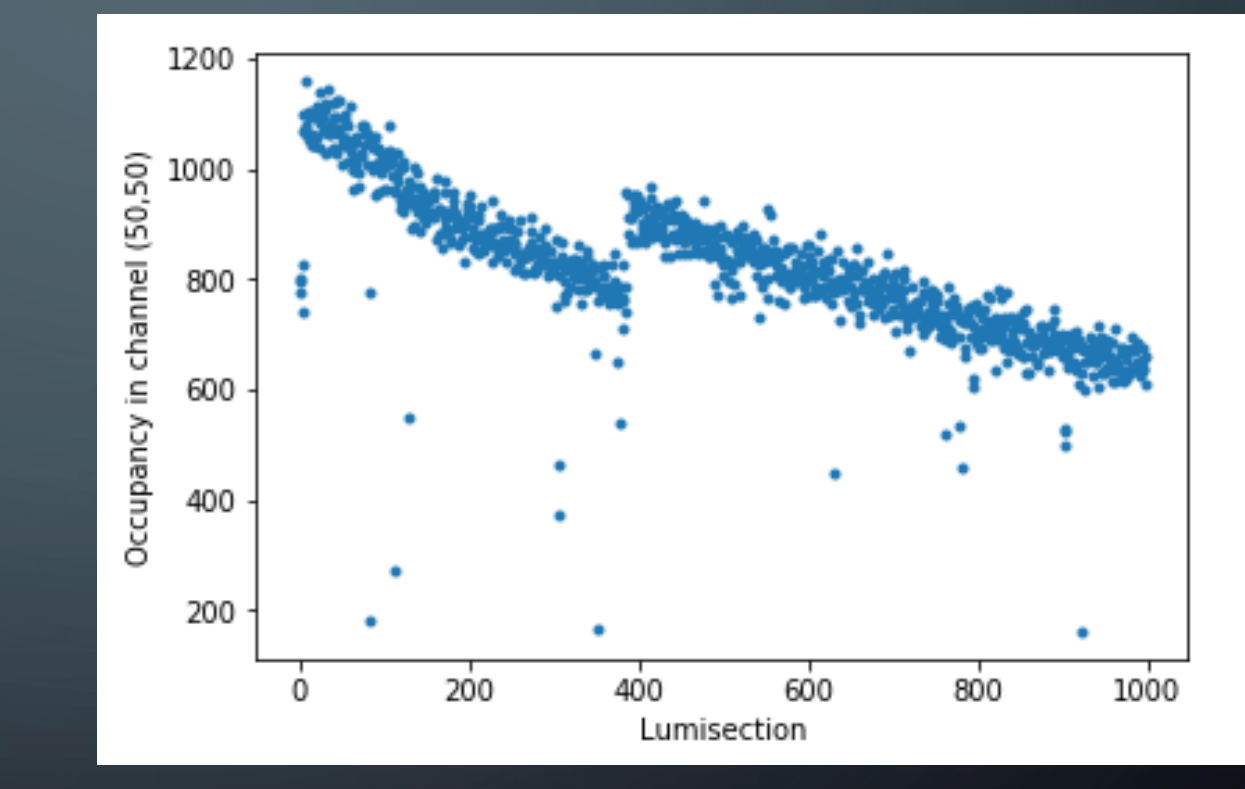

IMAGES

O

0.

#### **[CNN](https://www.google.fr/url?sa=i&rct=j&q=&esrc=s&source=images&cd=&cad=rja&uact=8&ved=0ahUKEwiYoL3VwOzZAhXB6aQKHVfNBIoQjRwIBg&url=https://adeshpande3.github.io/A-Beginner%27s-Guide-To-Understanding-Convolutional-Neural-Networks/&psig=AOvVaw05ollLp7JsV14LUnEG0Kl4&ust=1521140649486487)**

## WHAT'S NEXT?

- Familiarize with Keras
	- Creation of a model
	- Train it, test its performance
- Compare it to other models
	- CNN
	- AE

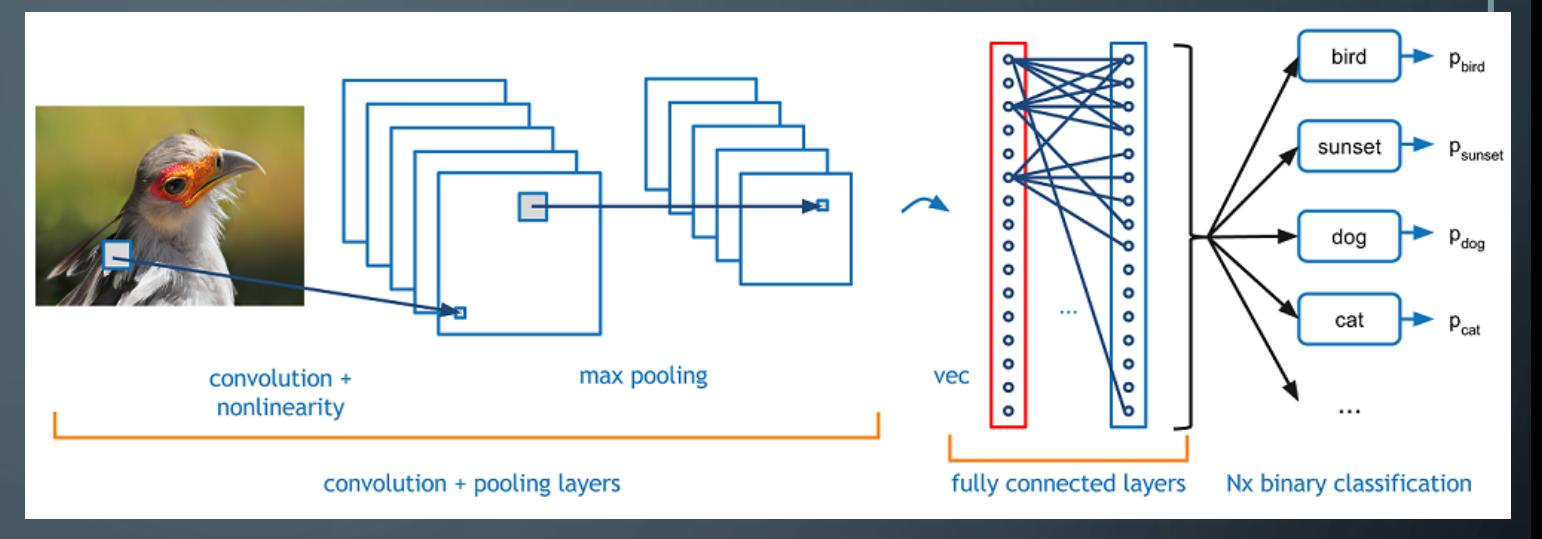

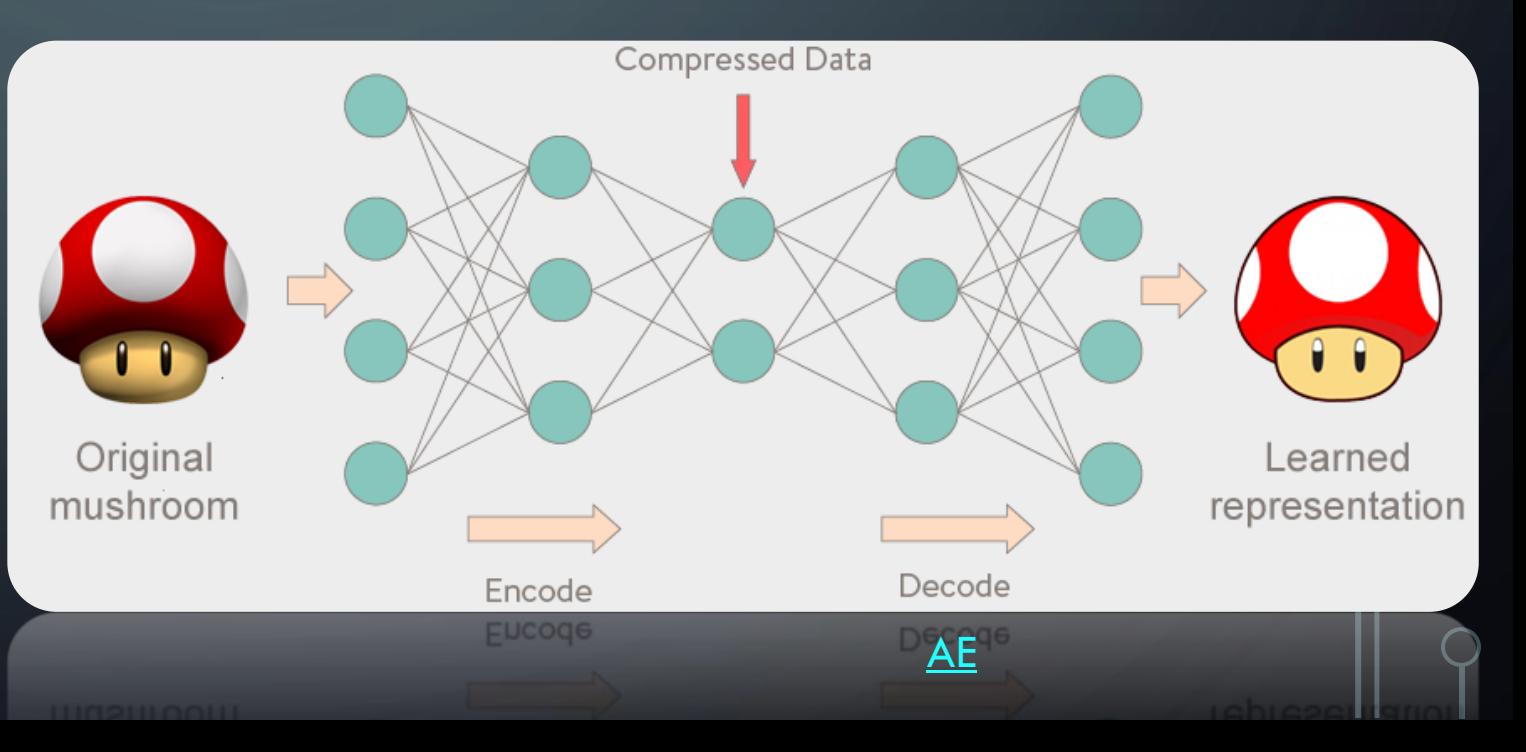